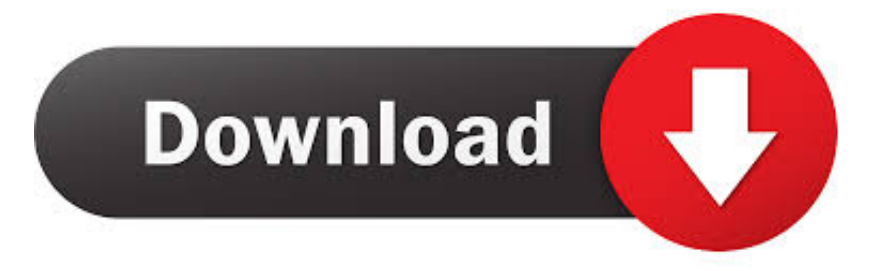

## [Software Release Note Glm 2 0 Version 2 0 6 For Mac](https://tiurll.com/1vgn48)

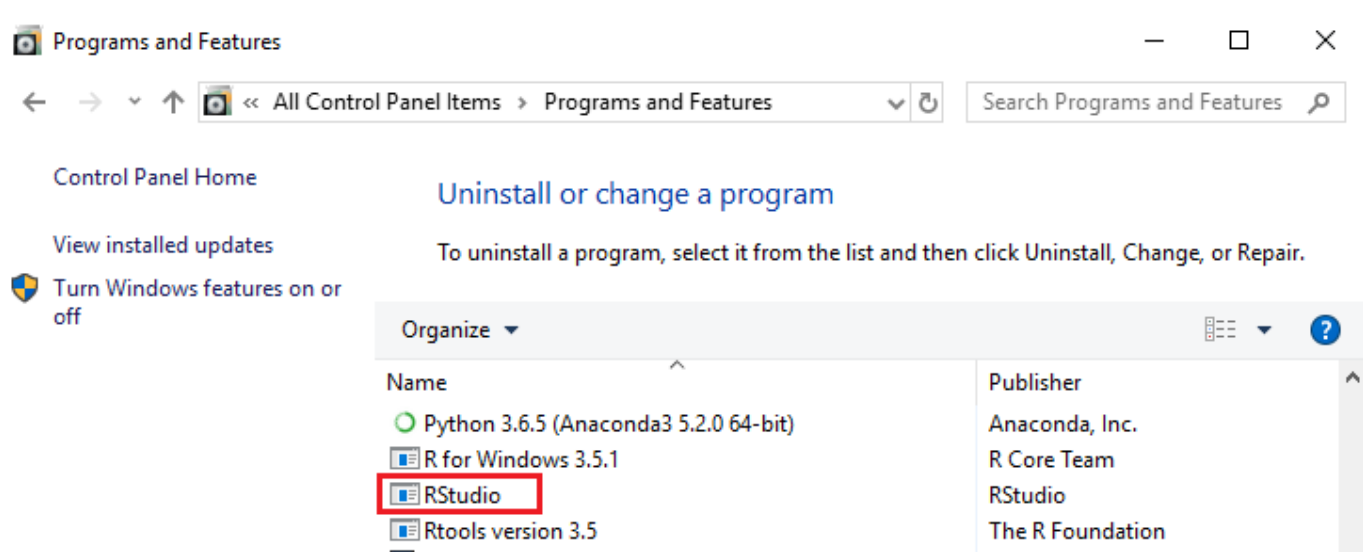

[Software Release Note Glm 2 0 Version 2 0 6 For Mac](https://tiurll.com/1vgn48)

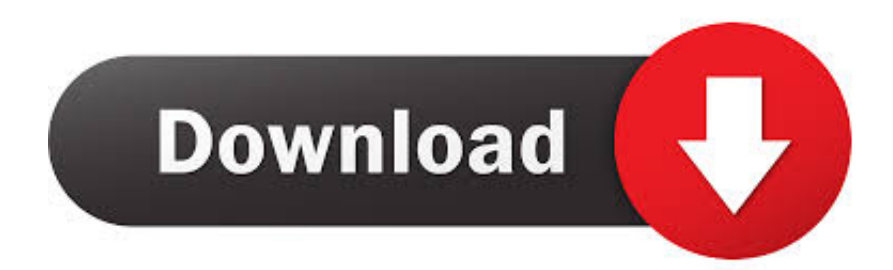

60 180 11 New Functions Enhancements, Up to date Software for conformity to the brand-new regulatory regular.. Software Incorporated Genie: WNDA3100SWV2 2 0 5SetupGenie squat Standalone: WNDA3100SWV2.

100 148 6 Gain Windows vista 32/64 car owner version: 5 100 148 7 Gain XP/XP a64 driver version: 5.. 2 0 6SetupSTALONE go Versions Integrated Software release version: CD 2 6, SW Genie 2.

## **software release note**

software release note, software release notes template word, software release notes template download, software release notes best practices, software release notes sample, software release note examples, software release notes template excel, software release notes document template, software release notes example pdf, software release notes pdf

To uninstall, go to Start >Applications >NETGEAR WNDA3100 adapter >Uninstall NETGEAR WNDA3100 adapter.. 6 Gain 10 32/64 bits motorist version: 5 100 148 6 Get 7 32/64 pieces car owner version: 5.. Download Link: For Home windows XP/Vista/7 To properly set up adapter software program, please get rid of motorists that had been previously installed.

## **software release notes template download**

To Install Making use of the Download Hyperlink below, download and extract the brand-new software to a convenient place like as your desktop computer.. 2 0 5, SW Standalone 2 2 0 6 Win 8/8 1 32/64 pieces car owner version: 5 100 148.

## **software release notes sample**

e10c415e6f